# Project 6Core "National IPv6 Core Pakistan"

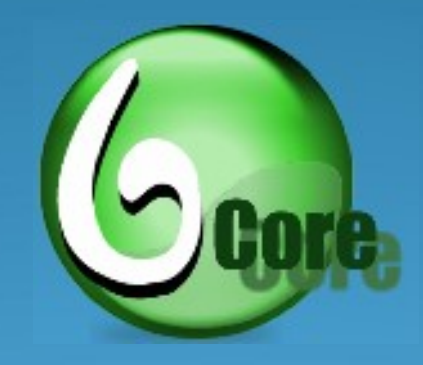

**SANOG XIII** Pakistan IPv6 Task Force [Pkv6TF]

#### DOV6PENETRATIONSouth Asia in 2007

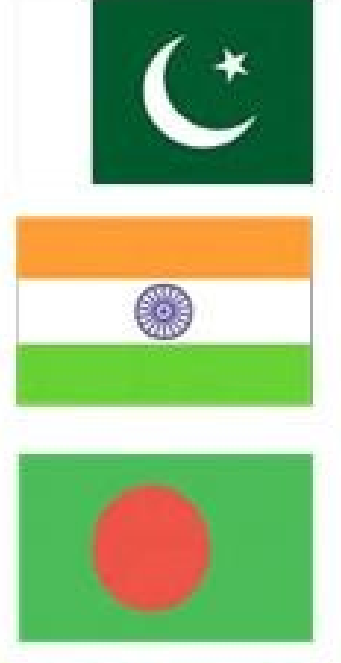

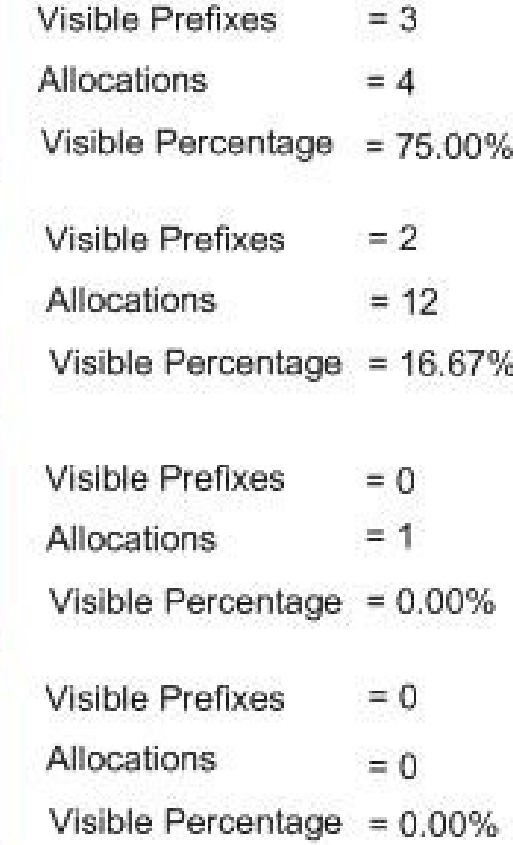

Source: http://www.sixxs.net/tools/grh/dfp/

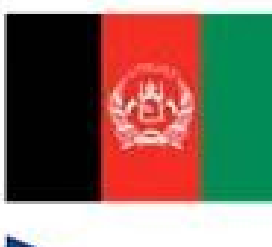

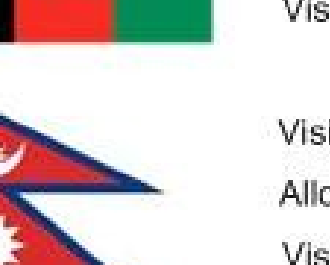

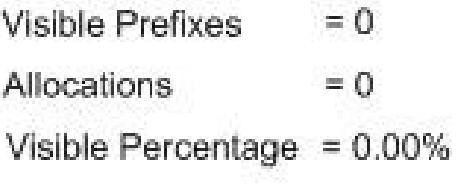

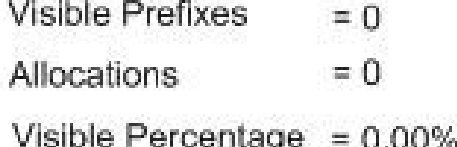

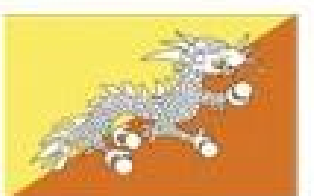

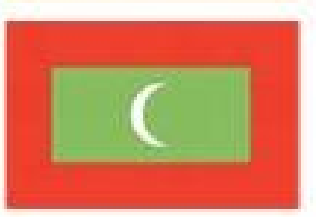

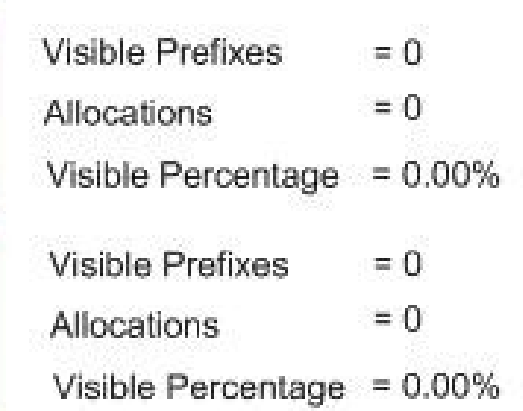

## IPv6 Pakistan - Today

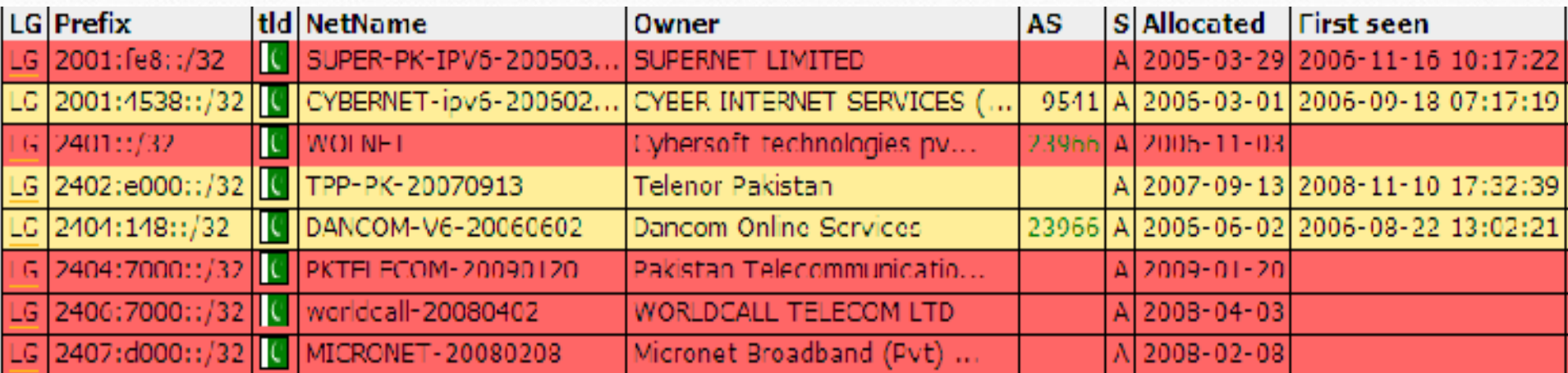

#### IPv6 PENETRATION Pakistan

- IPv6 has been on our radar screen for few years.
- Leading ISPs (CYBERNET, SUPERNET and DOLS) decided to get their v6 prefix from APNIC and get going.
- These ISPs starts initial IPv6 deployment with in their own domain since March, 2006.
- IPv6 Task Force formulated in September 2006 to further increase the pace of v6 activities in Pakistan

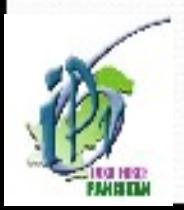

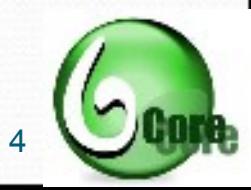

#### IPv6 PENETRATION imitation

- Three major International transit providers in Pakistan
	- **◆ PTCL / PIE**
	- FLAG Telecom
	- **TW1**
- Neither of them ready to support native v6 transit service
- SANOG 8 Catalyst to Channelize the Activities
	- Project 6 Core

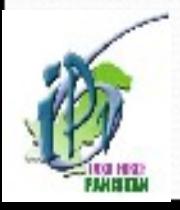

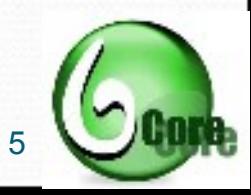

#### IPv6 PENETRATION Lets Get Go ing

- At least we have IPv6 Address available.
	- Cyber Net : 2001:4538::/32 [AS 9541] \* DOLS: 2404:148::/32 [AS 23966] Super Net : 2001:FE8::/32 [AS 24435] WOL Net : 2401::/32 [AS 9940]
- Solution available:
	- Go for IPv6 over IPv4 Tunnels

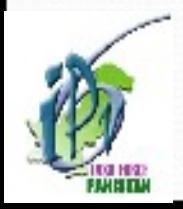

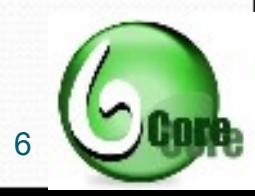

#### IPv6 PENETRATION is ibility in IPv6 World

#### *CYBERNET*:

AS: 9541, Prefix: 2001:4538::/32

Upstream: Occaid (ASN-30071), LAVANet (ASN-6435), BTExact-UK (ASN-1752)

#### *SUPERNET:*

AS: 24435, Prefix: 2001:fe8::/32

Upstream: Occaid (ASN-30071)

#### *DOLS:*

AS: 23966, Prefix: 2404:148::/32

Upstream: Fast Lab Network (ASN-41102), Occaid (AS - 30071), BTExact-UK (ASN-1752)

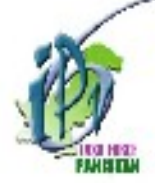

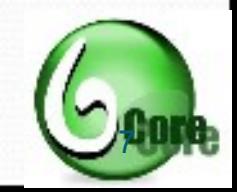

#### Pakistan Dov6 Task force

- Pkv6TF is the National working body that helps for the facilitation of IPv6 adaptation and penetration in Pakistan.
- Pkv6TF roles include:
	- To support and drive IPv6 deployment in Pakistan.
	- To provide a technical center of expertise for the deployment of IPv6 in Pakistan.
	- To provide briefings, guides and presentations for public consortiums.
	- To work with the IP sector of Pakistan to understand the effects of IPv6 transition within the Market.

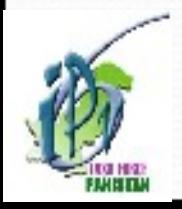

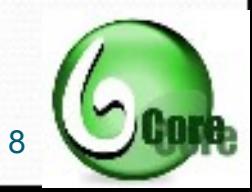

#### Projec t 6Co re

- 6Core IPv6 National Core of Pakistan.
- Pakistan First IPv6 Nation wide project.
- Initiated by Pkv6TF with CYBERNET, DOLS and SUPERNET.
- OPEN for all to participate.
- Goal of 6Core Test Bed is,
	- To test IPv6 network services in House.
	- Enhance the confidence level of Network Admins
	- Develop SOP for Enterprises that help them to seamlessly migrate to IPv6.

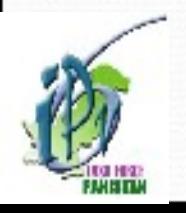

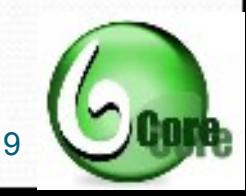

### Project 6Core : Topology

- Three level 6Core hierarchy.
	- TLAs
	- PLAs
	- **SLAs**
- **Current TLAs,** 
	- **CYBERNET**
	- DOLS
	- SUPERNET
- Core is established over Tunnels.

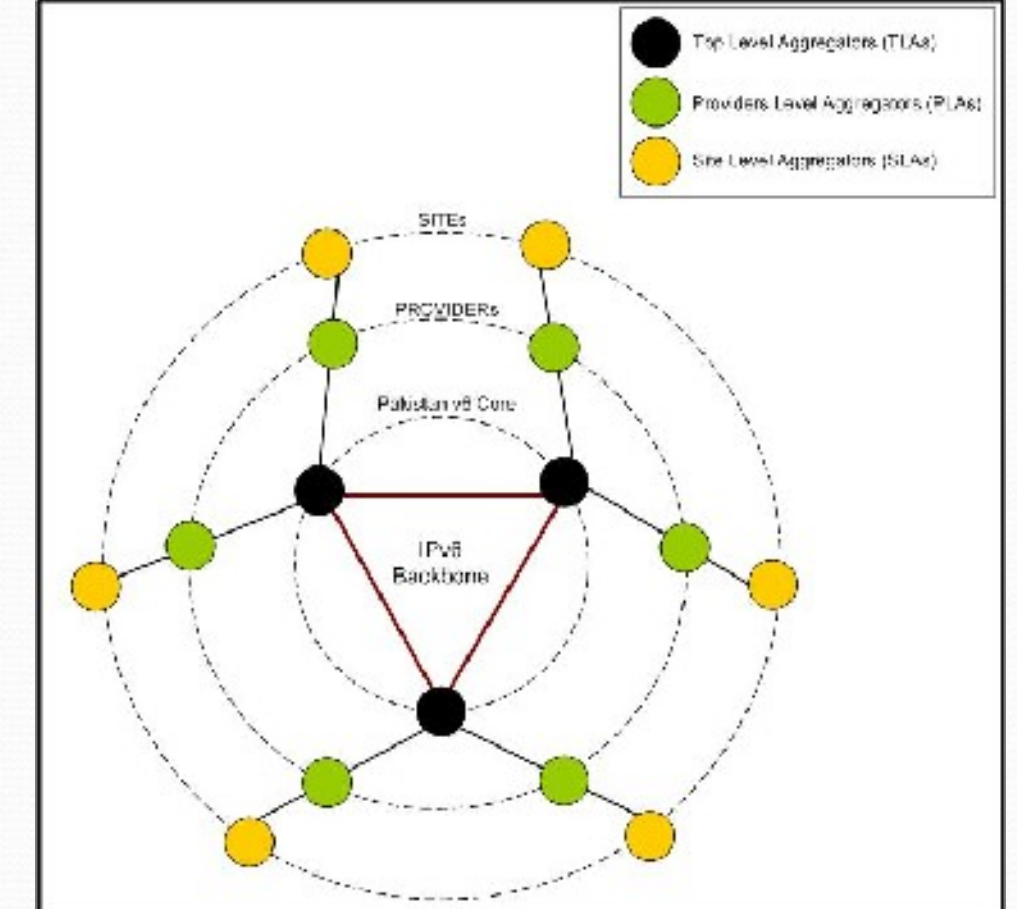

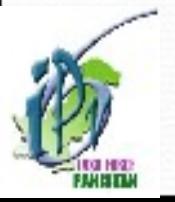

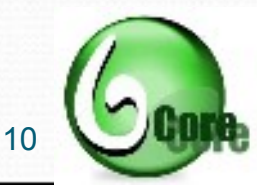

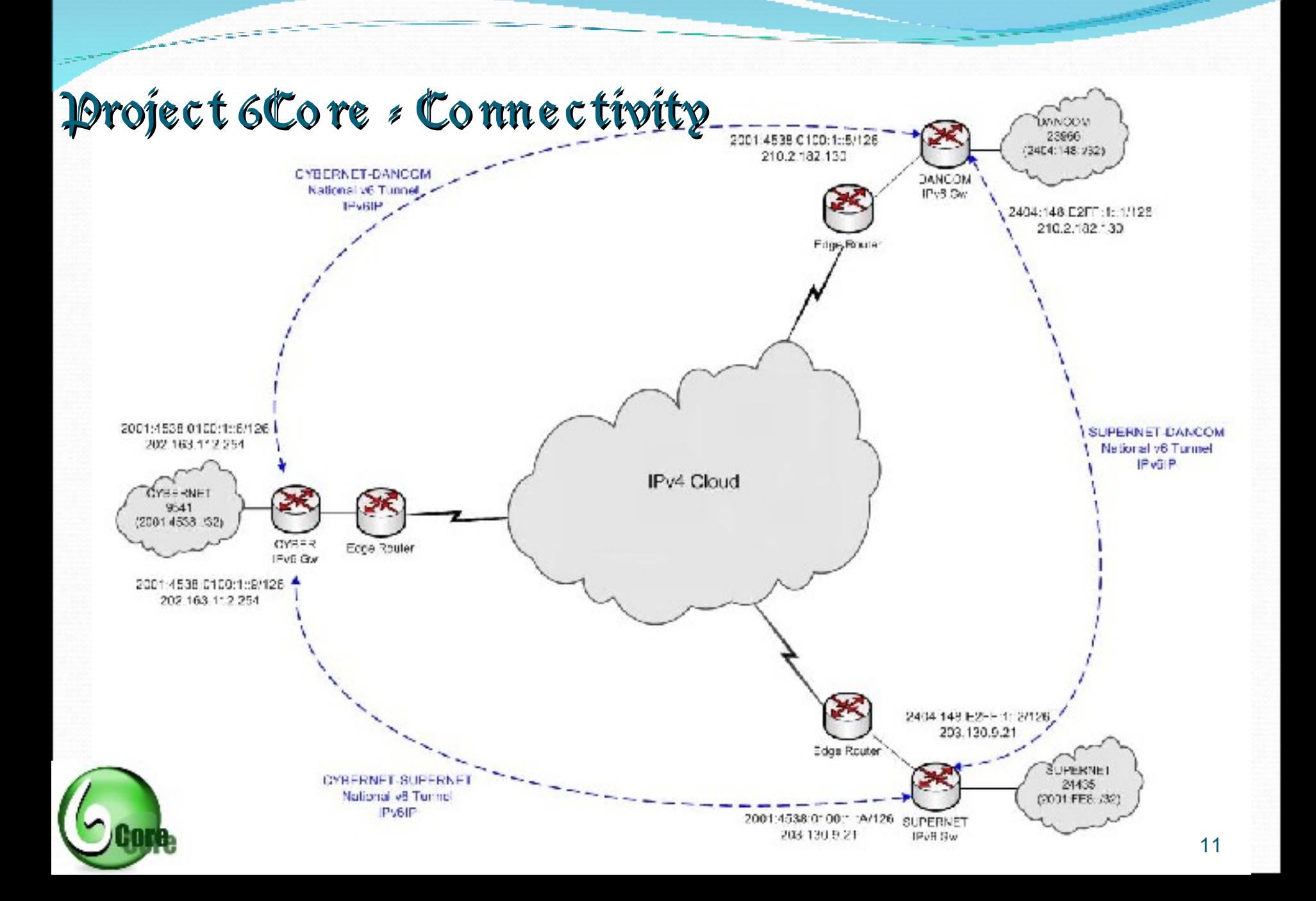

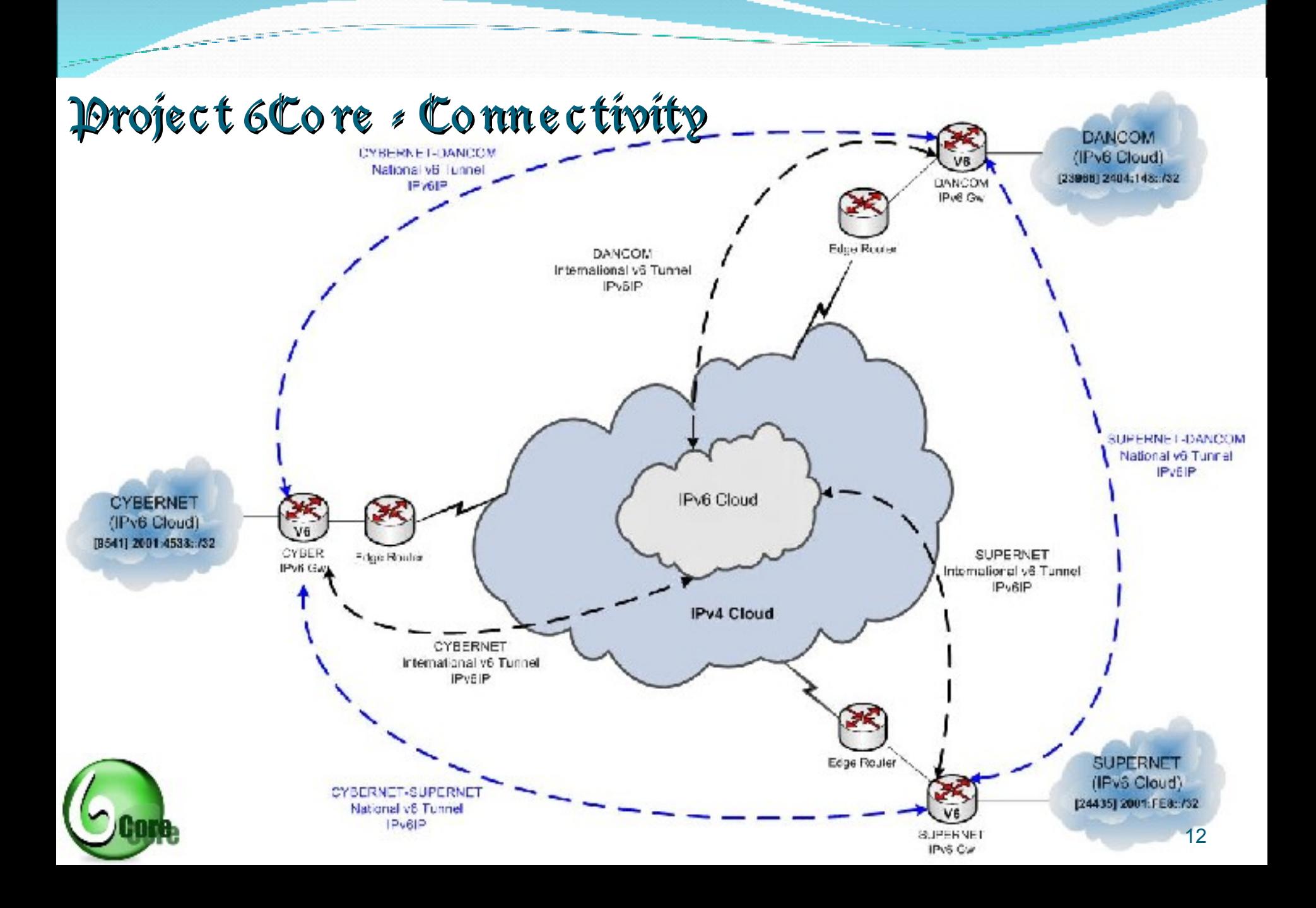

#### Project 6Core - Connected to Dov6World

#### IPv6 Routing Table (Summary)

show ipv6 route summary

IPv6 Routing Table Summary - 752 entries 13 local, 8 connected, 4 static, 0 RIP, 727 BGP 0 IS-IS, 0 OSPF Number of prefixes: /0: 1, /8: 1, /10: 1, /16: 1, /19: 1, /20: 2, /21: 2, /22: 1 /24: 1, /26: 2, /27: 2, /28: 5, /29: 1, /30: 2, /31: 1, /32: 583 /33: 6, /34: 2, /35: 27, /36: 1, /40: 4, /42: 2, /43: 1, /44: 2 /45: 1, /48: 80, /64: 5, /126: 3, /128: 11

#### **BGP Neighborship (Summary)**

show bgp ipv6 unicast summary

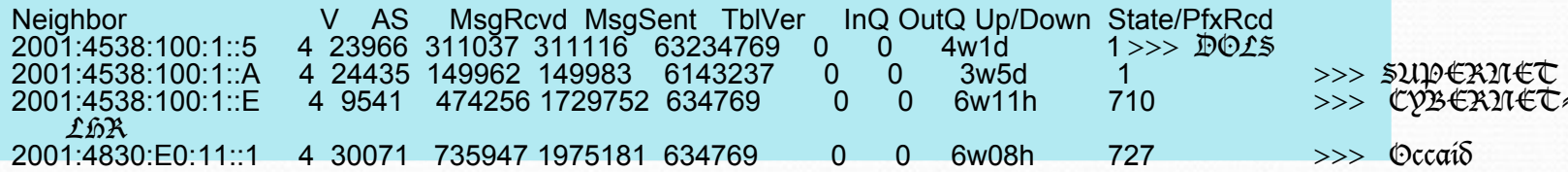

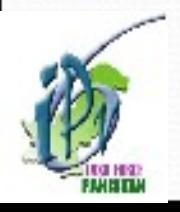

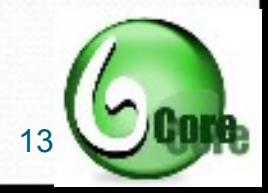

#### Projec t 6Co re – Tunnels Tunnels Co nfiguration

interface Tunnel2 description < IPV6IP Tunnel to Cybernet Karachi > no ip address ipv6 address 2001:4538:100:1::A/126 keepalive 5 2 tunnel source 203.130.9.21 tunnel destination 202.163.112.254 tunnel mode ipv6ip

interface Tunnel3 description < IPV6IP Tunnel to DOLS Lahore> no ip address ipv6 address 2404:148:E2FF:1::2/126 keepalive 5 2 tunnel source 203.130.9.21 tunnel destination 210.2.182.130 tunnel mode ipv6ip

! interface Tunnel4 description < IPV6IP Tunnel to Occaid Spain Ckt. ID: 10EGTX125725.UK1> no ip address ipv6 address 2001:4830:D1:E::2/64 keepalive 5 2 tunnel source 203.130.9.21 tunnel destination 85.116.11.4 tunnel mode ipv6ip !

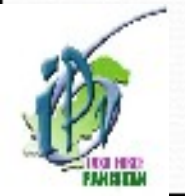

!

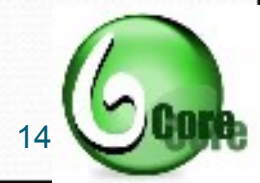

#### Project 6Co re - BGP Configuration

router bgp 24435 neighbor 2001:4538:100:1::9 remote-as 9541 neighbor 2001:4538:100:1::9 description "=== eBGP with Cybernet IPv6 ===" neighbor 2001:4538:100:1::9 password 7 082242585F0A0B neighbor 2001:4538:100:1::9 update-source Tunnel2 neighbor 2001:4830:D1:E::1 remote-as 30071 neighbor 2001:4830:D1:E::1 description "=== eBGP with Occaid IPv6 ===" neighbor 2001:4830:D1:E::1 update-source Tunnel4 neighbor 2404:148:E2FF:1::1 remote-as 23966 neighbor 2404:148:E2FF:1::1 description "=== eBGP with DOLS IPv6 ===" neighbor 2404:148:E2FF:1::1 update-source Tunnel3 !

address-family ipv6 neighbor 2001:4538:100:1::9 activate neighbor 2001:4538:100:1::9 prefix-list in-peer-Cyber in neighbor 2001:4538:100:1::9 prefix-list out-peer-v6 out neighbor 2001:4830:D1:E::1 activate neighbor 2001:4830:D1:E::1 prefix-list in-peer-Occaid in neighbor 2001:4830:D1:E::1 prefix-list out-peer-v6 out neighbor 2404:148:E2FF:1::1 activate neighbor 2404:148:E2FF:1::1 prefix-list in-peer-Dancom in neighbor 2404:148:E2FF:1::1 prefix-list out-peer-v6 out network 2001:FE8::/32 exit-address-family

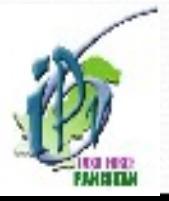

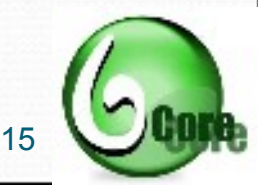

#### Project 6Co re – BGP Prefix Lists

ipv6 prefix-list in-peer-Cyber seq 5 permit 2001:4538::/32 ipv6 prefix-list in-peer-Cyber seq 10 deny ::/0 le 128

ipv6 prefix-list in-peer-DOLS seq 5 permit 2404:148::/32 ipv6 prefix-list in-peer-DOLS seq 10 deny ::/0 le 128

ipv6 prefix-list in-peer-Occaid seq 5 permit 2001:4830::/32 ipv6 prefix-list in-peer-Occaid seq 10 deny ::/0 le 128

ipv6 prefix-list out-peer-v6 seq 5 permit 2001:FE8::/32 ipv6 prefix-list out-peer-v6 seq 10 deny ::/0 le 128 !

ipv6 prefix-list ipv6-ebgp-relaxed seq 5 deny 3FFE::/16 le 128 ipv6 prefix-list ipv6-ebgp-relaxed seq 10 deny 2001:DB8::/32 le 128 ipv6 prefix-list ipv6-ebgp-relaxed seq 15 permit 2001::/32 ipv6 prefix-list ipv6-ebgp-relaxed seq 20 deny 2001::/32 le 128 ipv6 prefix-list ipv6-ebgp-relaxed seq 25 permit 2002::/16 ipv6 prefix-list ipv6-ebgp-relaxed seq 30 deny 2002::/16 le 128 ipv6 prefix-list ipv6-ebgp-relaxed seq 35 deny ::/8 le 128 ipv6 prefix-list ipv6-ebgp-relaxed seq 40 deny FE00::/9 le 128 ipv6 prefix-list ipv6-ebgp-relaxed seq 45 deny FF00::/8 le 128 ipv6 prefix-list ipv6-ebgp-relaxed seq 50 permit ::/0 le 48 ipv6 prefix-list ipv6-ebgp-relaxed seq 55 deny ::/0 le 128

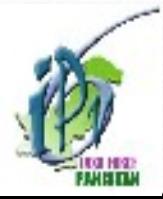

!

!

!

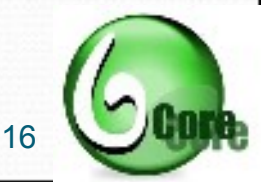

#### Project 6Co re– DOv6 Enabled in Pakistan

rviews@zelie.opentransit.net> traceroute www.ipv6tf.org.pk traceroute6 to www.ipv6tf.org.pk (2001:4538:100::2) from 2001:688:0:3:4::5, 30 hops max, 12 byte packets 2001:688:0:4::62 (2001:688:0:4::62) 27.099 ms 27.160 ms 27.129 ms

10.ge0-0.cr1.atl1.us.occaid.net (2001:4830:ff:e300::1) 39.069 ms 38.987 ms 38.951 ms v3327-mpd.cr1.lax1.us.occaid.net (2001:4830:ff:a110::2) 159.519 ms 159.515 ms 159.436 ms so-1-0-0.cr1.sjc2.us.occaid.net (2001:4830:ff:1201::1) 168.505 ms 168.571 ms 168.410 ms 38.fe0-0.cr1.sfo2.us.occaid.net (2001:4830:ff:12ea::1) 171.830 ms 171.402 ms 171.474 ms cybernet-gw.customer.occaid.net (2001:4830:e0:11::2) 469.982 ms 469.176 ms 468.937 ms cybernet-ipv6-gw (2001:4830:e0:11::2) 470.543 ms 470.626 ms www.ipv6tf.org.pk(2001:4538:100::2) 470.543 ms 470.626 ms

rviews@zelie.opentransit.net> ping inet6 www.ipv6tf.org.pk PING6(56=40+8+8 bytes) 2001:688:0:3:4::5 --> 2001:4538:100::2 16 bytes from 2001:4538:100::2, icmp\_seq=0 hlim=53 time=477.248 ms 16 bytes from 2001:4538:100::2, icmp\_seq=1 hlim=53 time=468.991 ms 16 bytes from 2001:4538:100::2, icmp\_seq=2 hlim=53 time=474.265 ms 16 bytes from 2001:4538:100::2, icmp\_seq=3 hlim=53 time=477.434 ms

4 packets transmitted, 4 packets received, 0% packet loss round-trip min/avg/max/std-dev = 468.991/474.484/477.434/3.412 ms

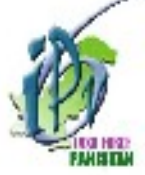

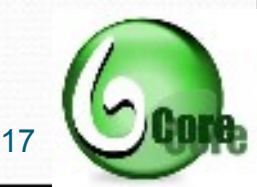

#### IPv6 Enabled Se rvic e s

Pakistan IPv6 Task Force Website

 www.ipv6tf.org.pk [AAAA IPv6 address = 2001:4538:100::2] CYBERNET IPv6 Enabled Media Server

- mms://radio.ipv6.cyber.net.pk/quran
- mms://radio.ipv6.cyber.net.pk/urdu
- mms://radio.ipv6.cyber.net.pk/english
- [AAA IPv6 address = 2001:4538::2]

DOLS IPv6 Enabled Web Server

www.ipv6.net.pk [AAAA IPv6 address = 2404:148:e202::3]

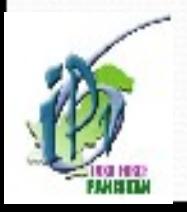

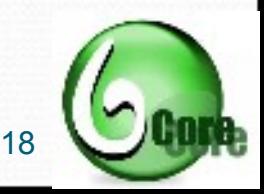

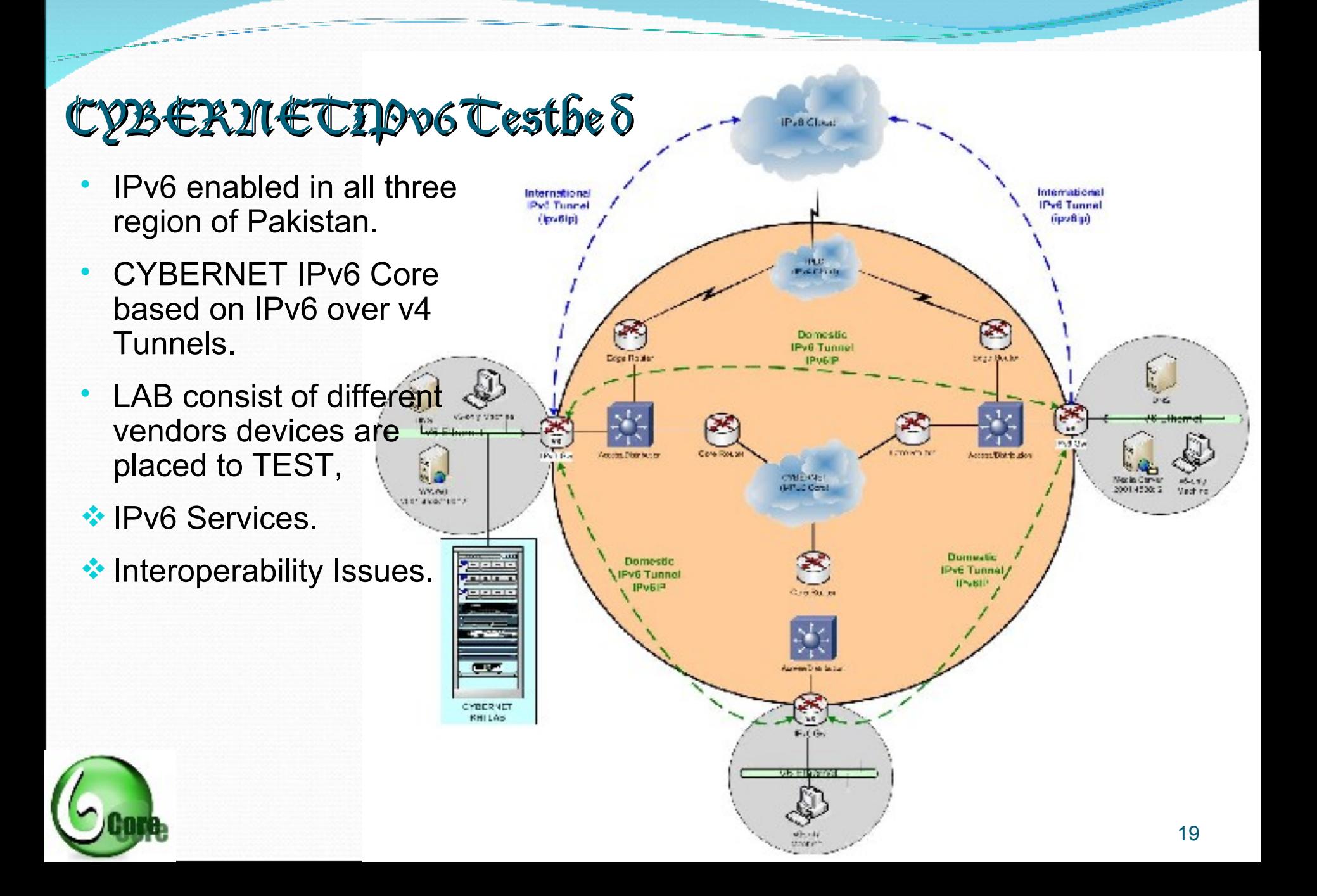

#### $\mathbf{Sup}\in\mathbb{R}$ NETAPv6 Testbe  $\delta$

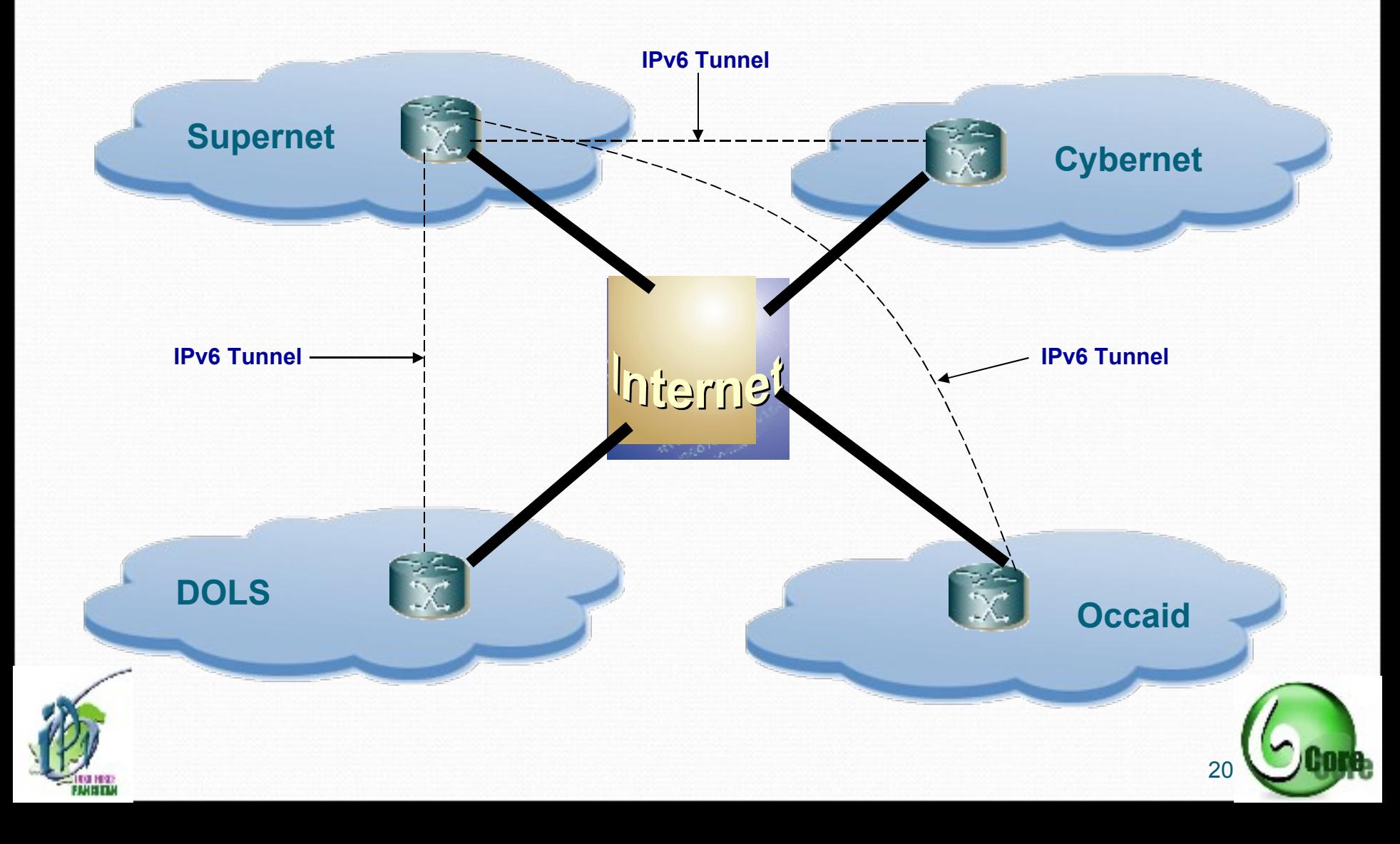

#### DOLS: DOO6 Testbe 8

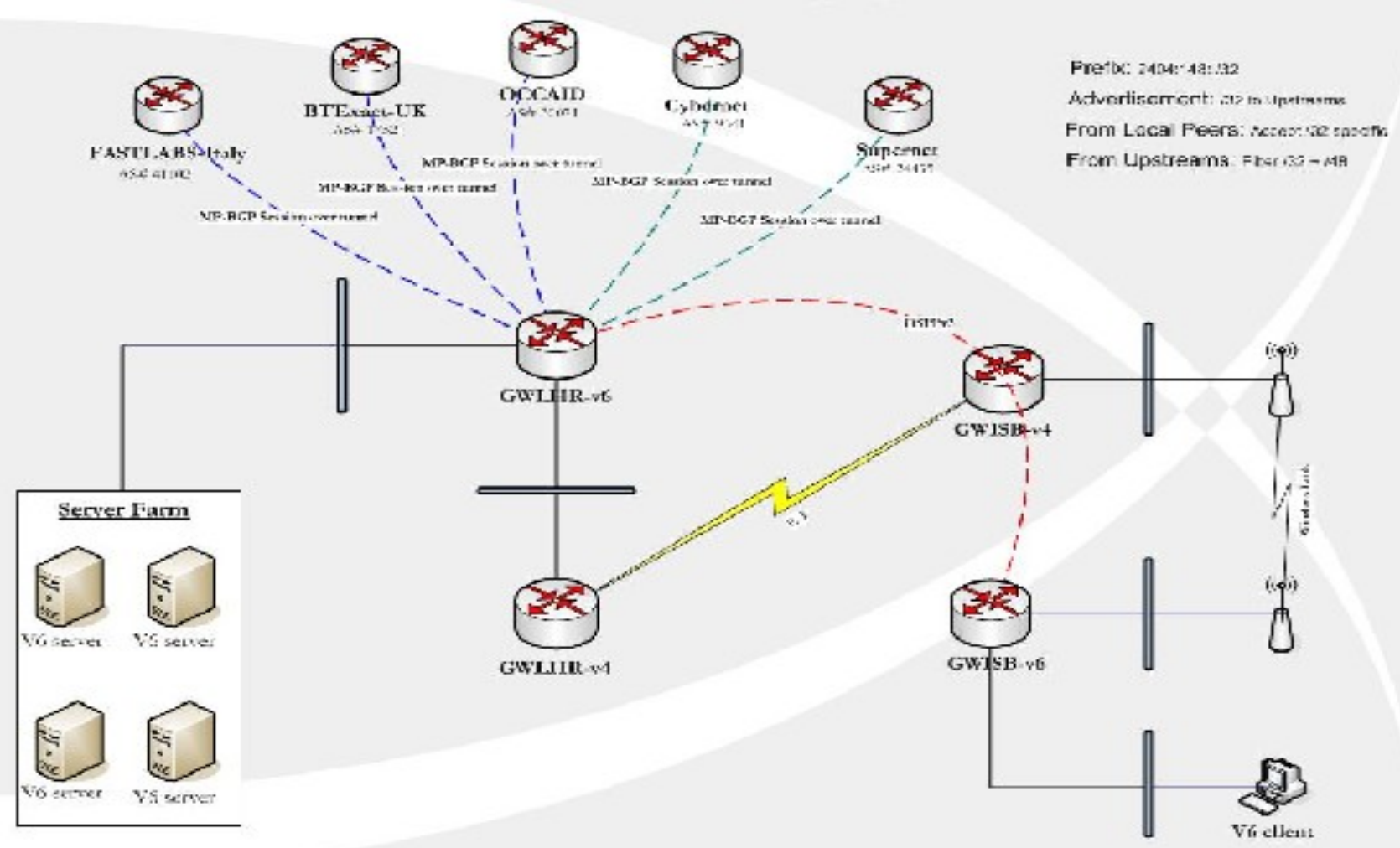

DANCOM v6 Network Topology

#### DOLS- IPv6 Spe c ific Co nfig s

- Accept and advertise APNIC assigned /32 from our local peers.
- Anything above a /48 is filtered from our up-streams.
- Planning to do some interesting things with RH0.
- Enable tcp-path-mtu discovery for your sanity :)

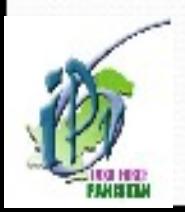

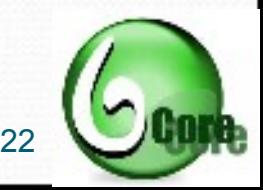

#### Services : IPv6DNS

- What do you need for running IPv6 DNS?
	- IPv6 enabled DNS server
	- IPv6 connectivity to the DNS server.
- IPv6 Resource records
	- AAAA records; covered in RFC 1886.
	- Reverse records are now being looked up using IP6.arpa.
	- IP6. int is deprecated.

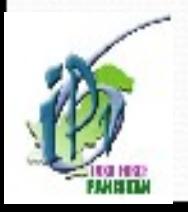

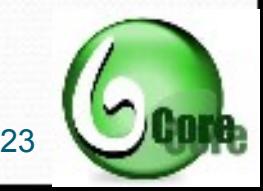

#### Services : DO v6 DUS Notes

- Be aware of the packet size.
	- Make sure your DNS software support EDNS0. Otherwise the 512 bytes limit will hit you hard.
- TCP/53 should NOT be filtered.
- Have dual-stack servers. Makes for easy migration.
- Have at least one IPv4 reachable server in your pure IPv6 domain.

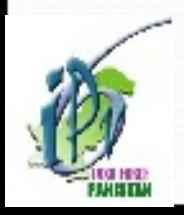

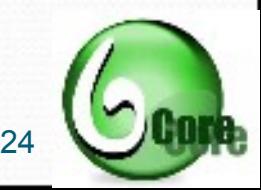

#### Services : DOv6DNS

- Currently, the root servers are still running on IPv4.
- Some local domain registrars have started to support IPv6 glue records.
- When will PKNIC do it?? :)

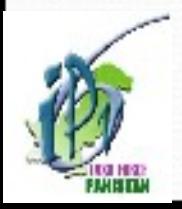

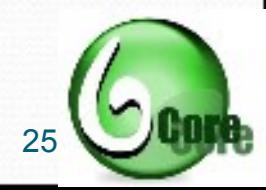

#### $S$ e roic e s – Is m  $\gamma$  Infrastructure Read  $\gamma$ ?

- Ask yourself twice. DNS connects humans to the dry world of IP. :)
- Watch out for DSL CPEs, old router software, packet firewalls, IDS devices.
- Use latest application and software.
- Stay up-to-date on IPv6. Operational issues are being highlighted every day.
- Recent example being the RH0.

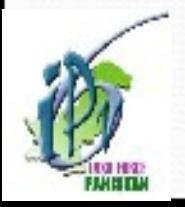

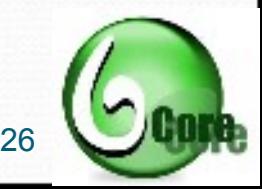

#### how to Enable Dov6on hOSC?

• IPv6 can be installed on Windows2000/XP/2003 machine by running command ipv6 install on command prompt.

**EXT C: WINDOWS \system 32\cmd.exe** 

C:\Documents and Settings\Administrator>ipv6 install Installing... Succeeded.

C:\Documents and Settings\Administrator>ipconfig

• Unix Platforms and Microsoft Vista has IPv6 Install by default.

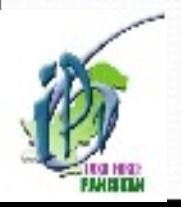

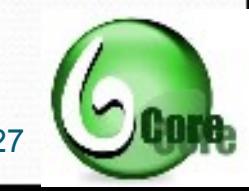

#### IPv6 Enable HOST

- After enabling IPv6 Windows will automatically connected to IPv6 Cloud using Tunnel.
- You are now in IPv6 World……..!
- Manual Tunnels can also be created.

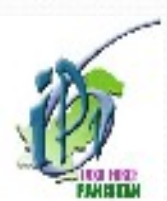

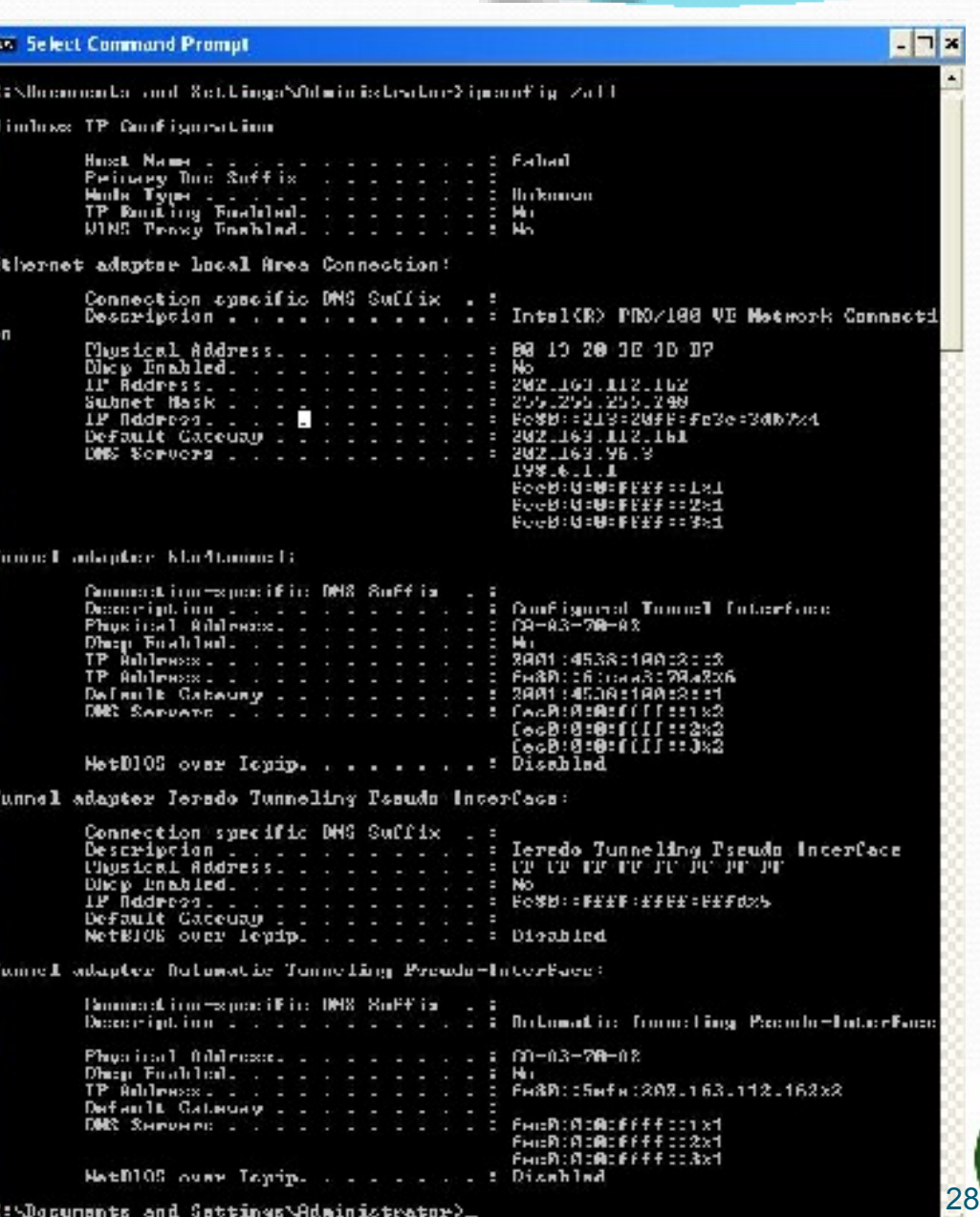

### Do Vis it

- further information can be collected using CYBERNET IPv6  $\mathcal{L}\mathfrak{G}$ : http://seraph.cyber.net.pk/cgi-bin/lg-cisco/index.cgi
- For Visibility of Pakistan IPv6 CIDRs in IPv6 Cloud, refer: http://www.sixxs.net/tools/grh/dfp/all/?country=pk
- For Pakistan IPv6 Task Force Website, refer: http://www.ipv6tf.org.pk
- $\bullet$  for Project 6Core and its Documentation, refer: http://www.ipv6tf.org.pk:8080/ipv6/6Core

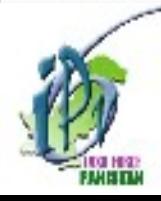

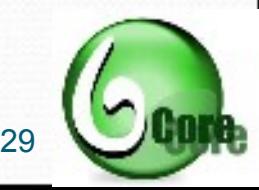

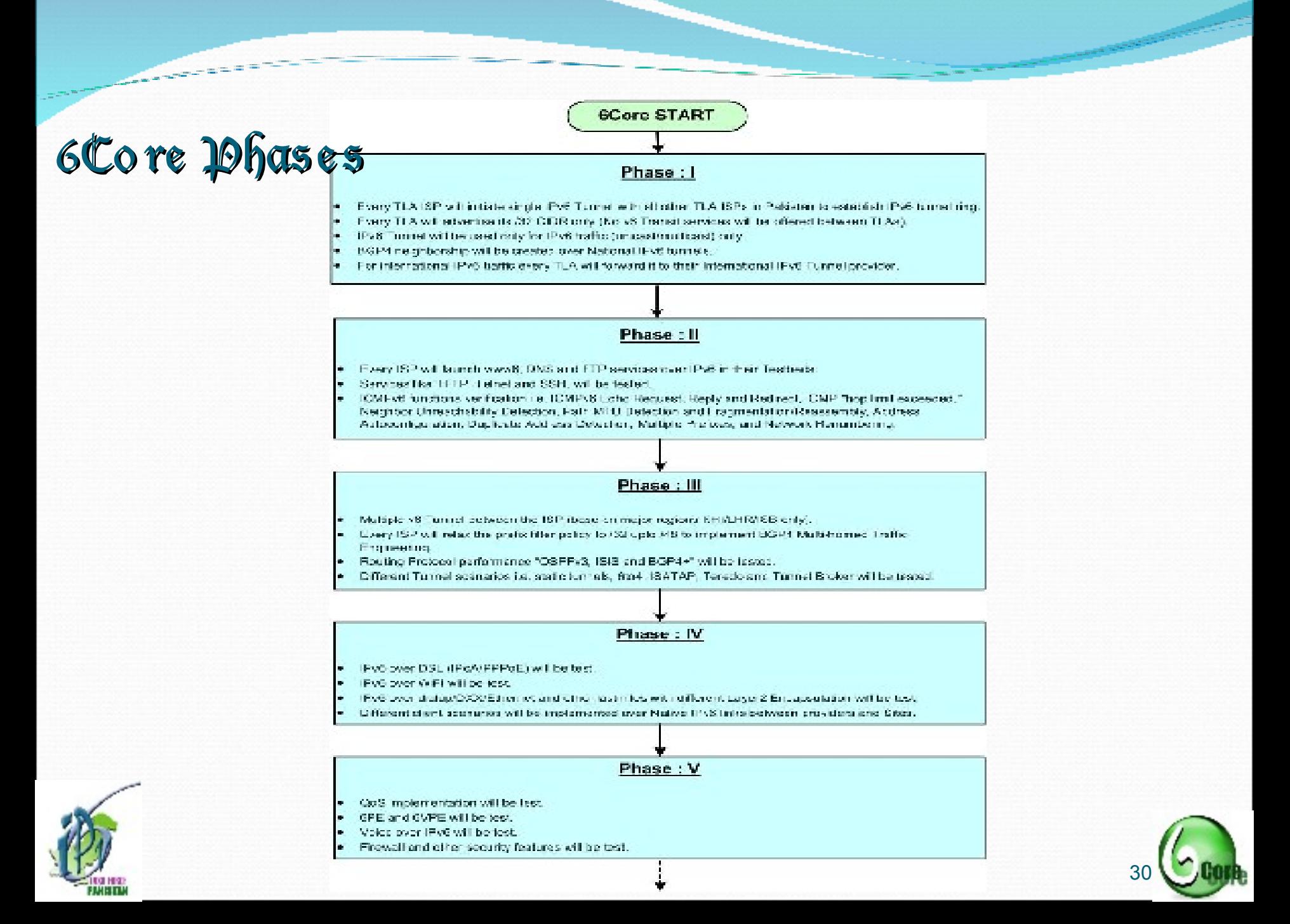

### 6Core Deployment Roadmap

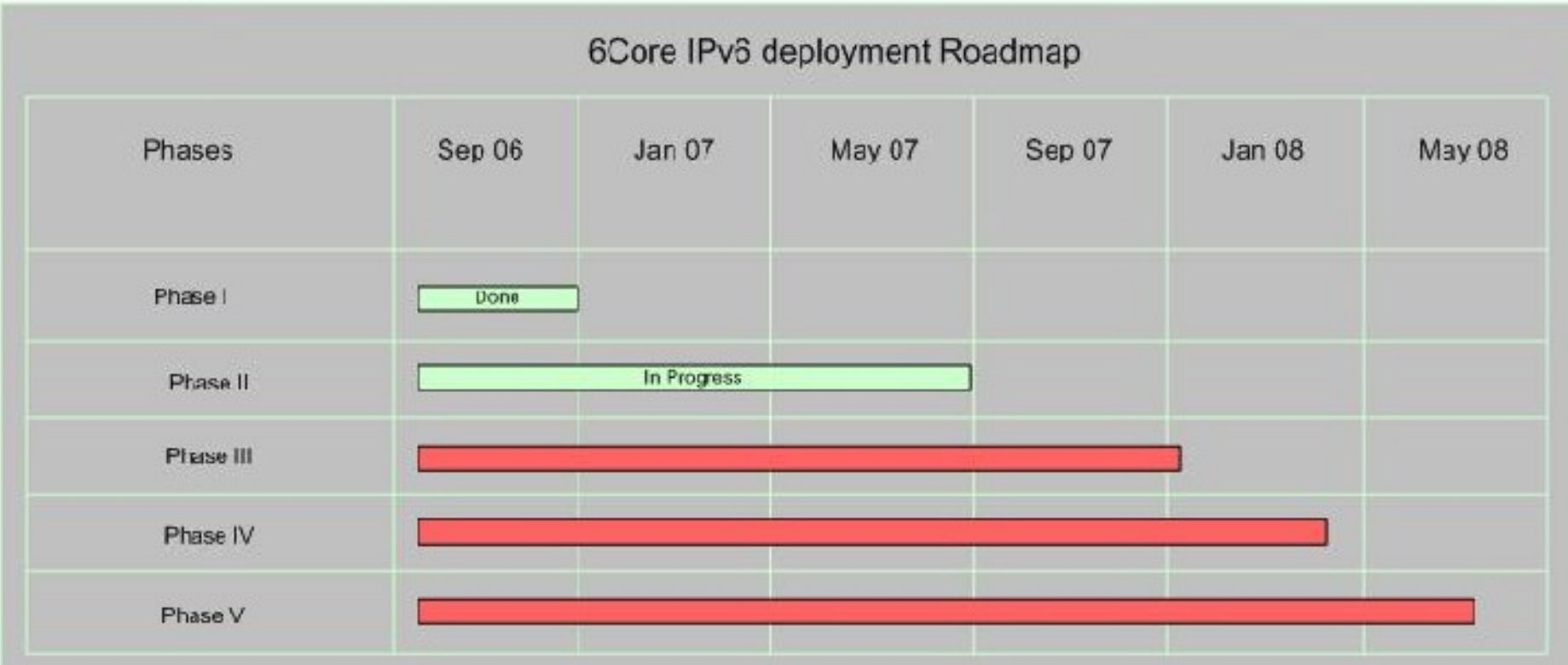

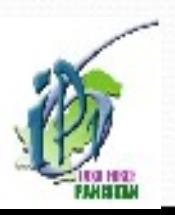

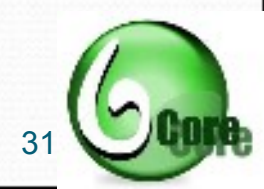

## Questions?